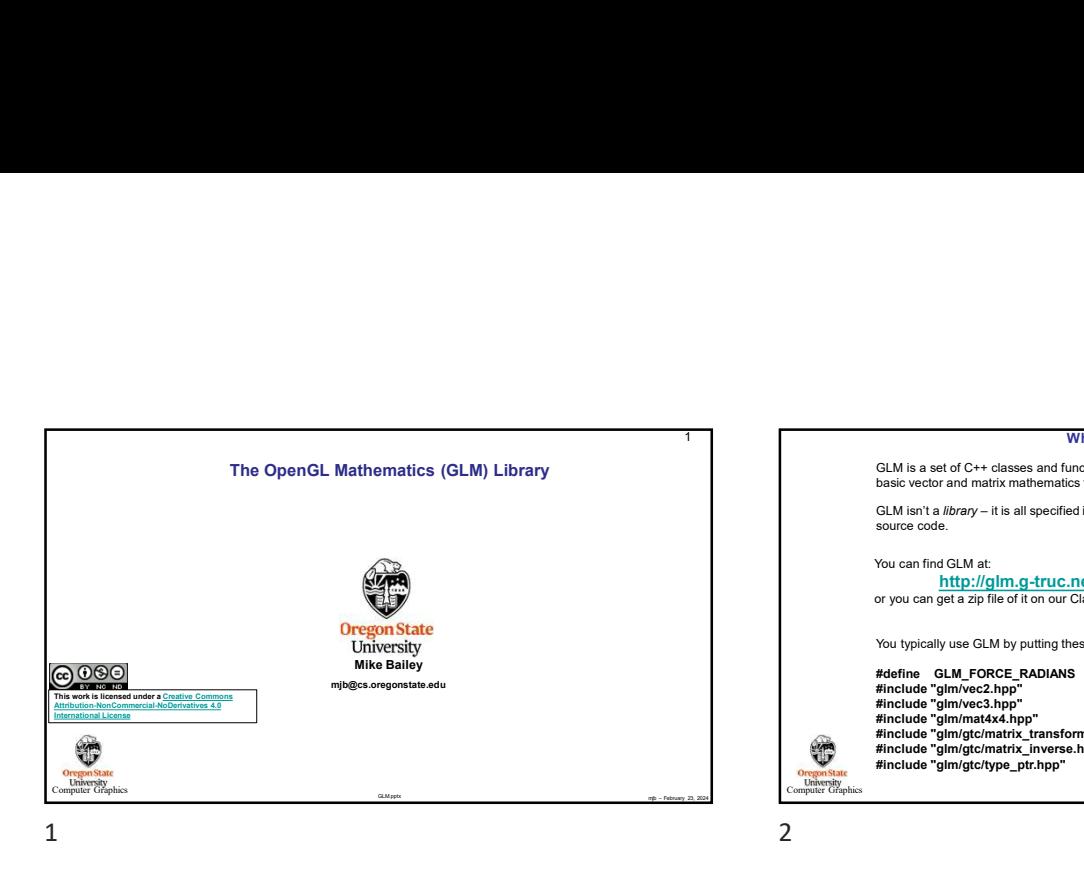

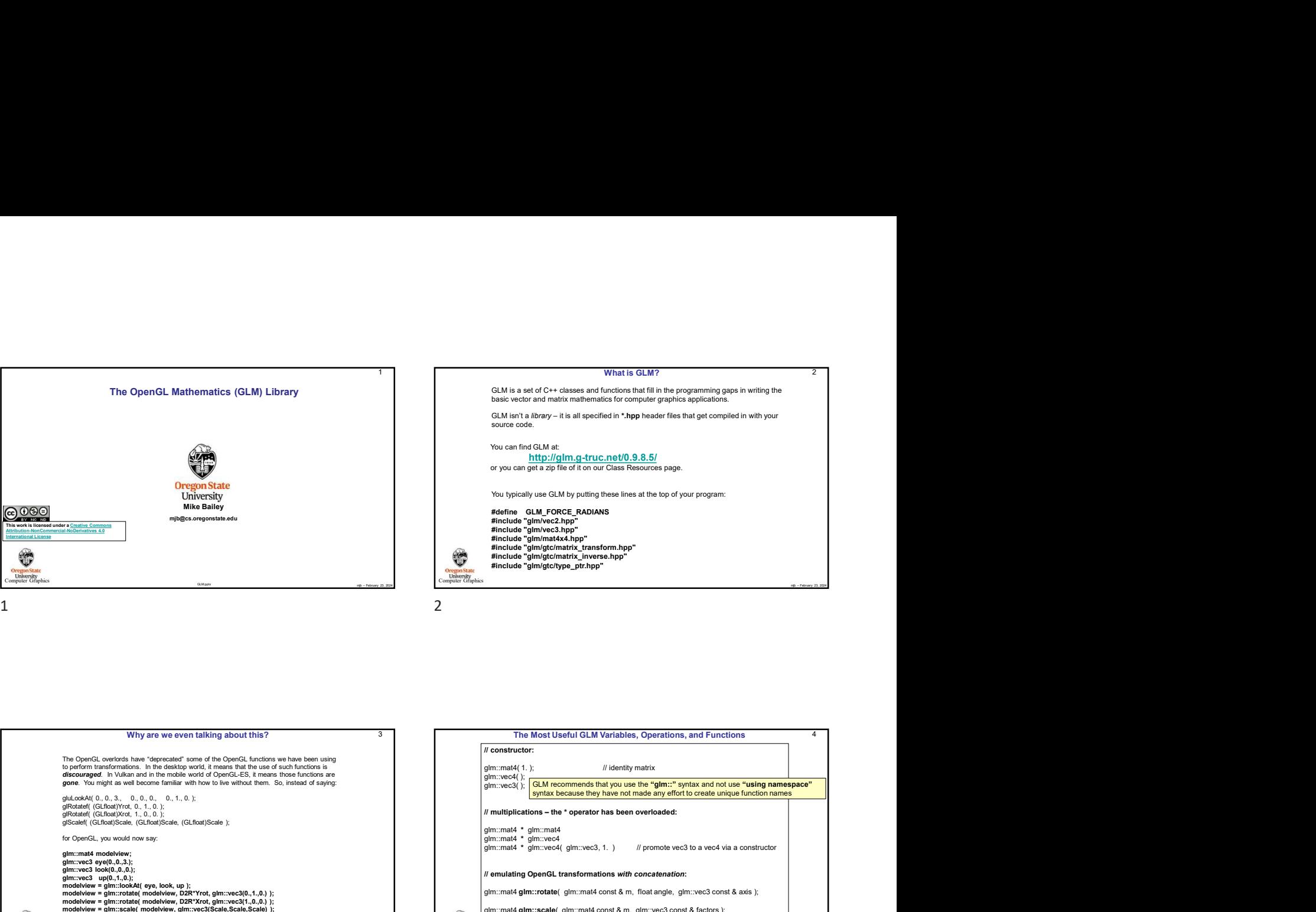

Why are we even talking about this?<br>
The OpenGL overked have "deprecated" some of the OpenGL funcions we have been using<br>
to particular marketinations. In the dealer world. If mean that he use of such funcions is<br>
gone. Yo The OpenGL overlords have "deprecated" some of the OpenGL functions we have been using to perform transformations. In the desktop world, it means that the use of such functions is<br>**discouraged**. In Vulkan and in the mobile world of OpenGL-ES, it means those functions are<br>**gone.** You might as well become f gluLookAt( 0., 0., 3., 0., 0., 0., 0., 1., 0. );<br>glRotatef( (GLfloat)Yrot, 0., 1., 0. );<br>glRoatef( (GLfloat)Scale, (GLfloat)Scale, (GLfloat)Scale );<br>glScalef( (GLfloat)Scale, (GLfloat)Scale, (GLfloat)Scale ); for OpenGL, you would now say: glm::mat4 modelview;<br>glm::vec3 eye(0,,0,3.);<br>glm::vec3 look(0.,0.,0.);

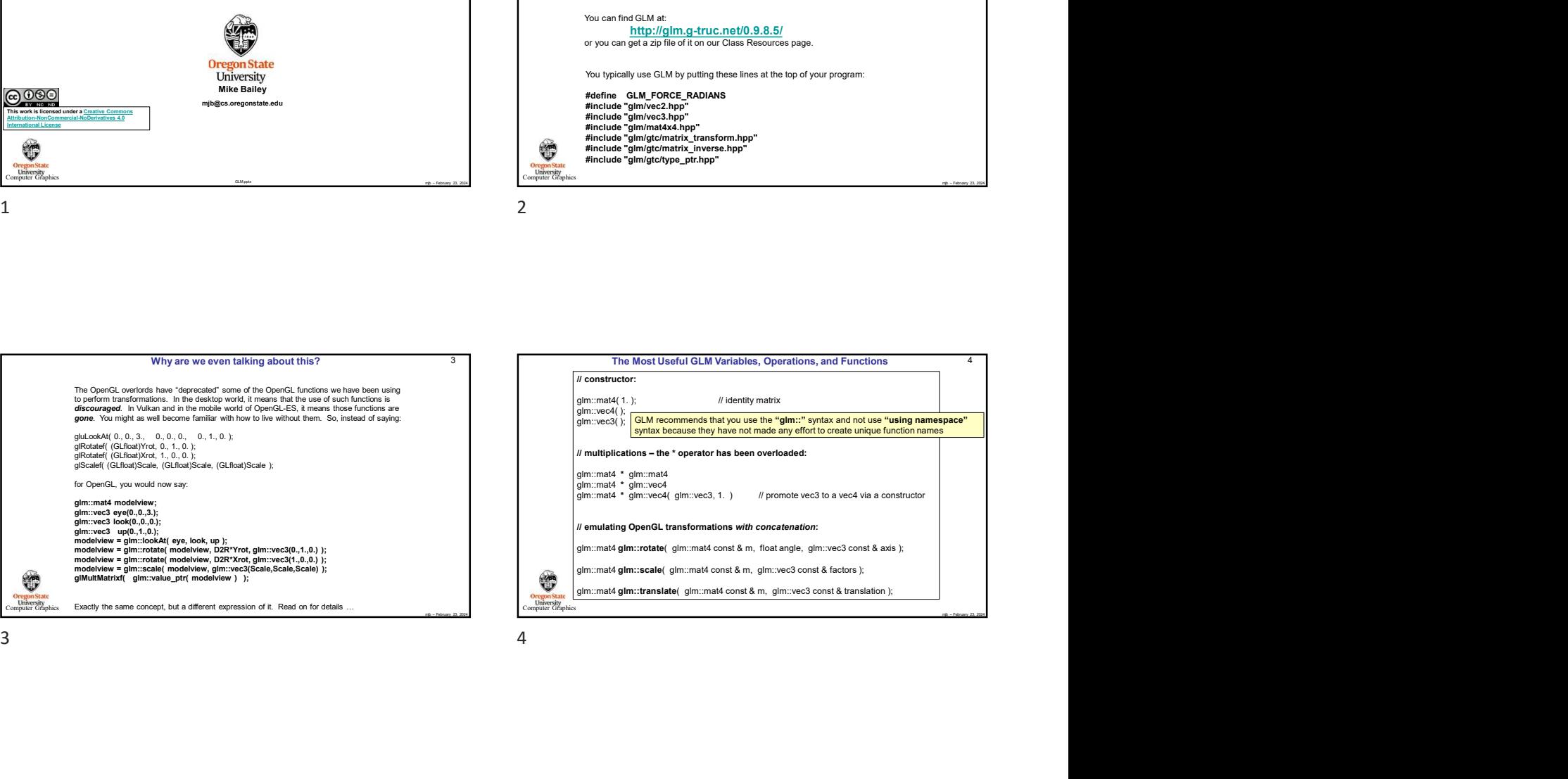

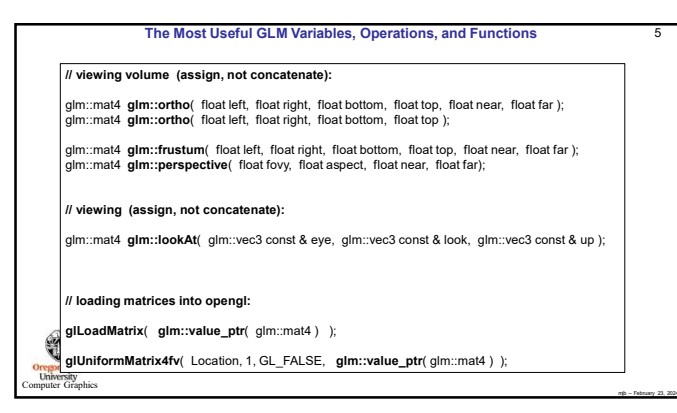

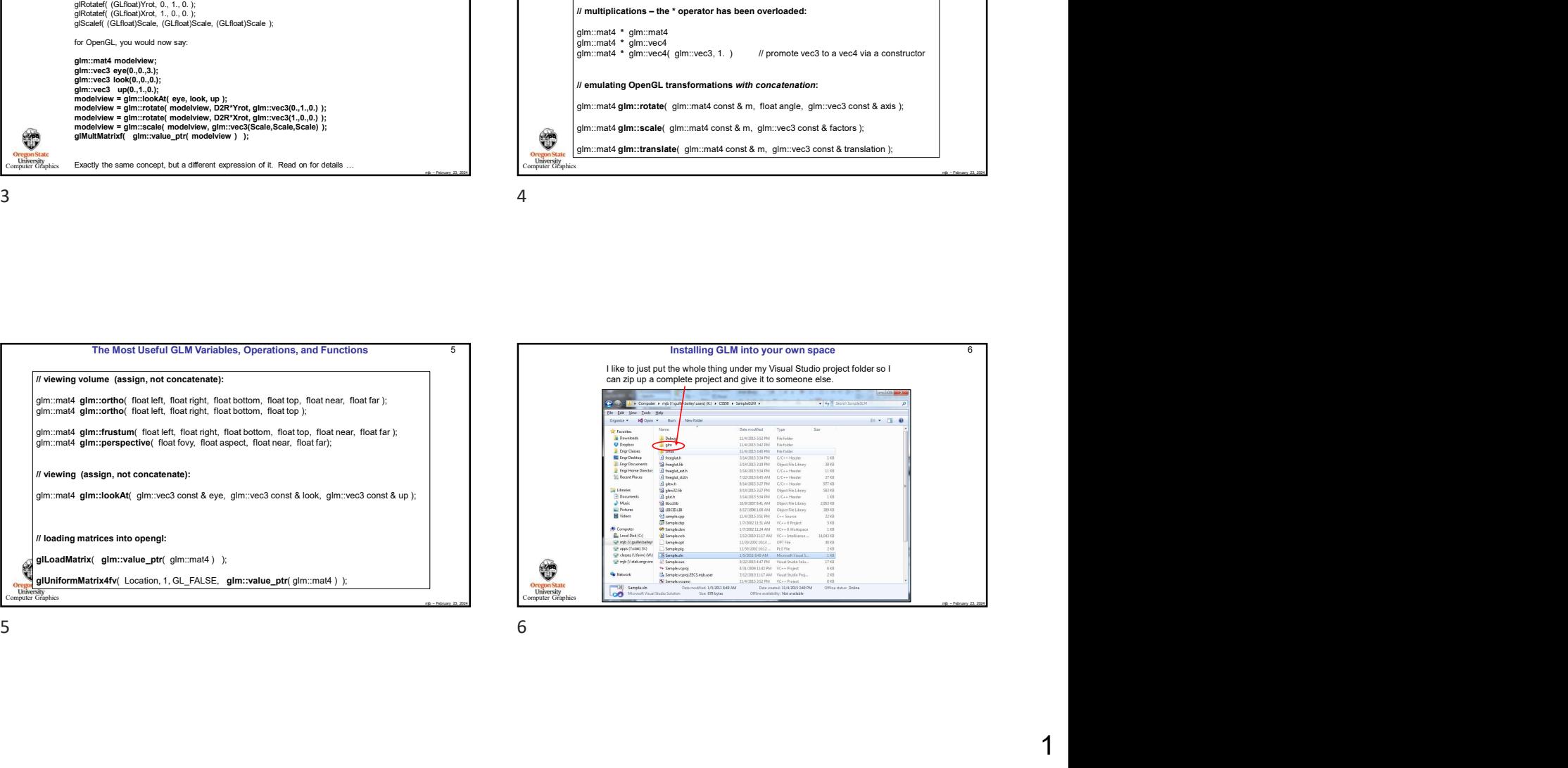

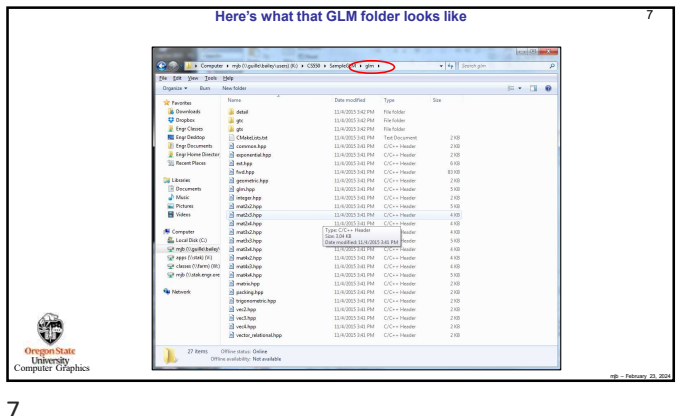

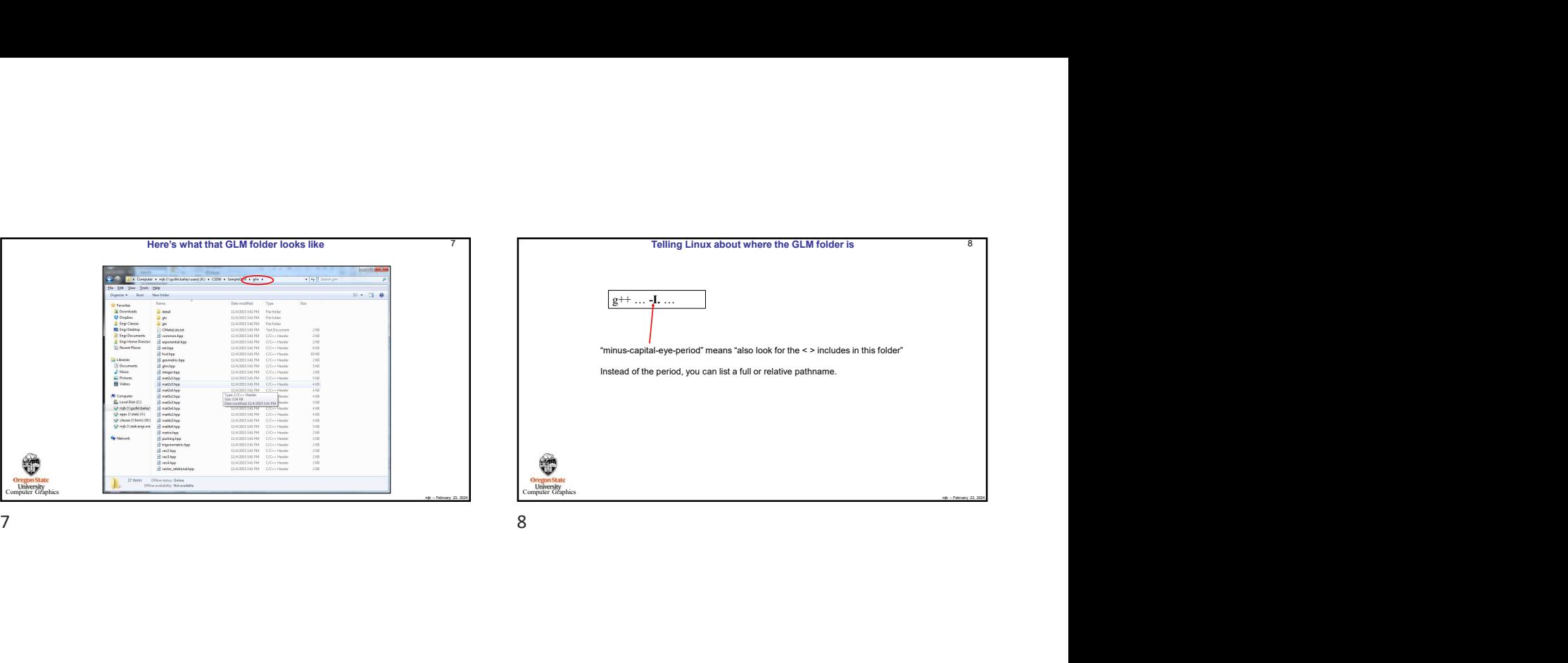

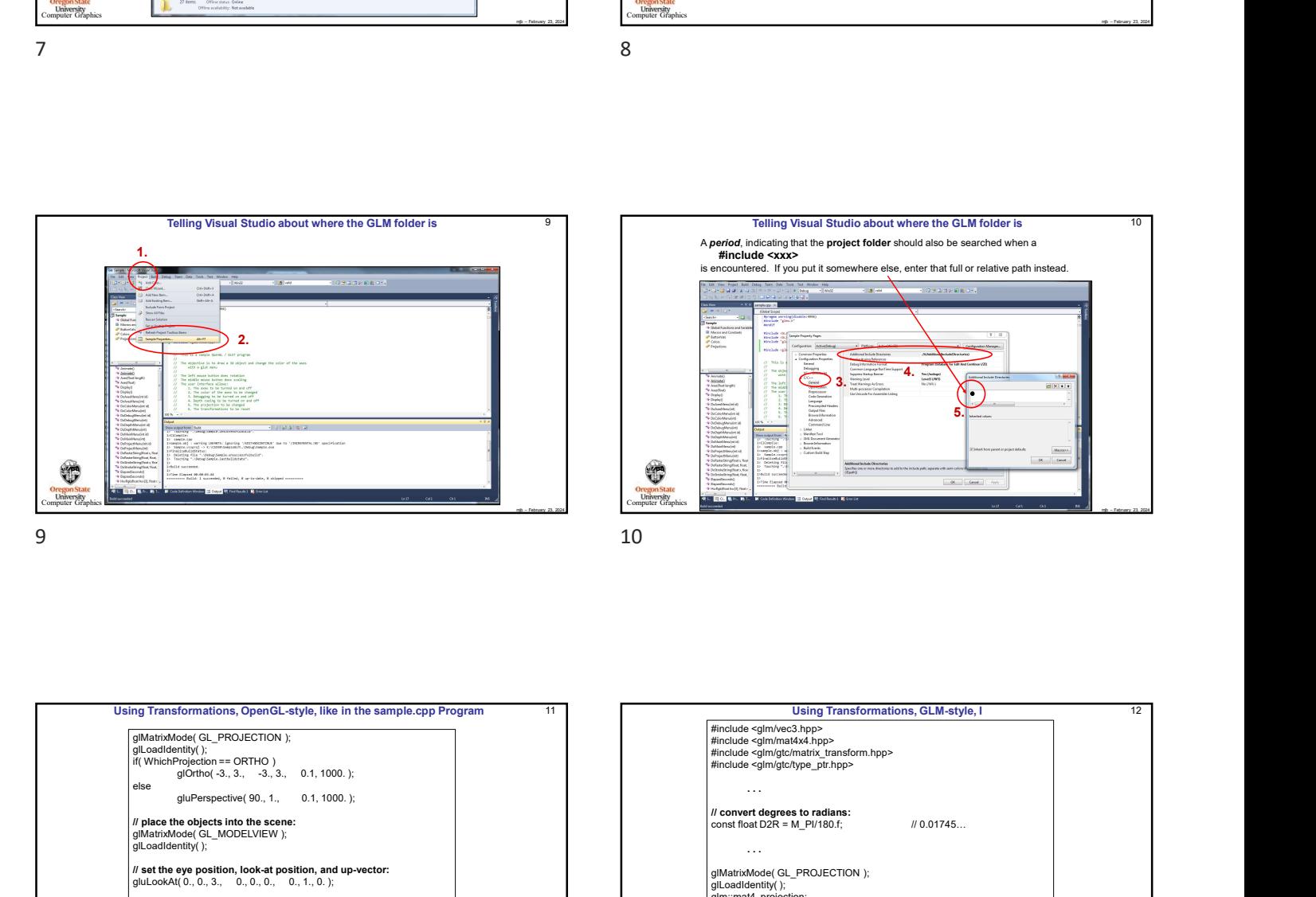

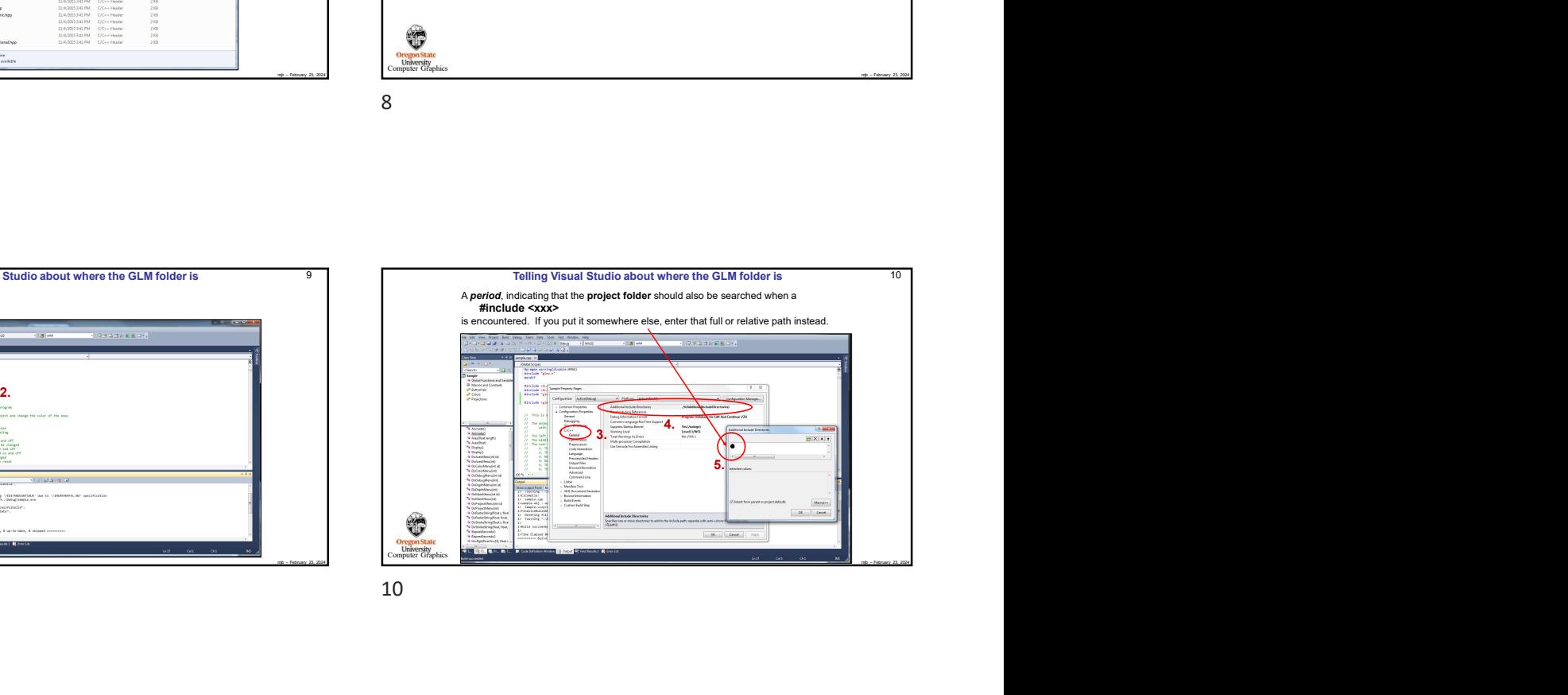

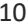

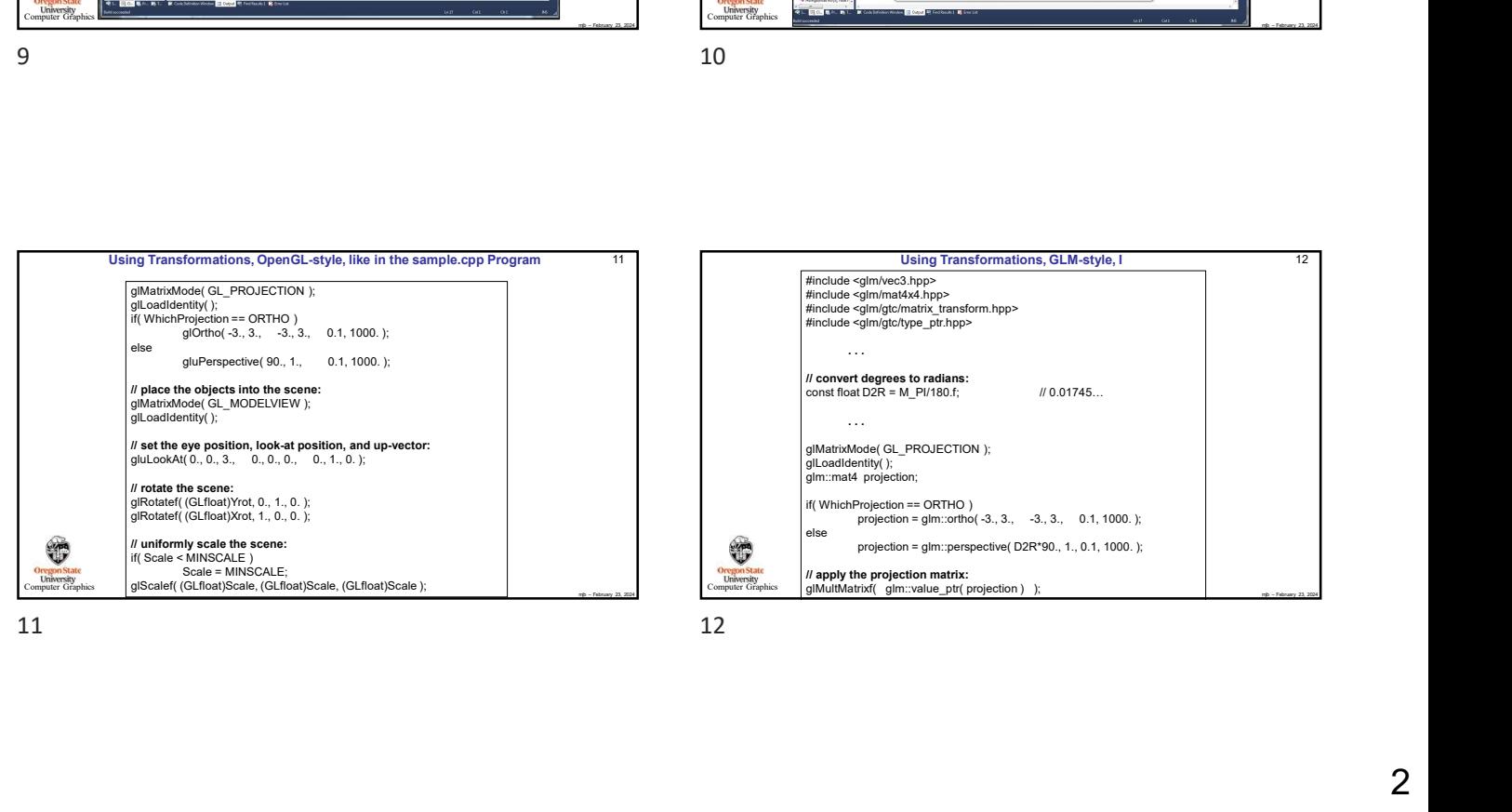

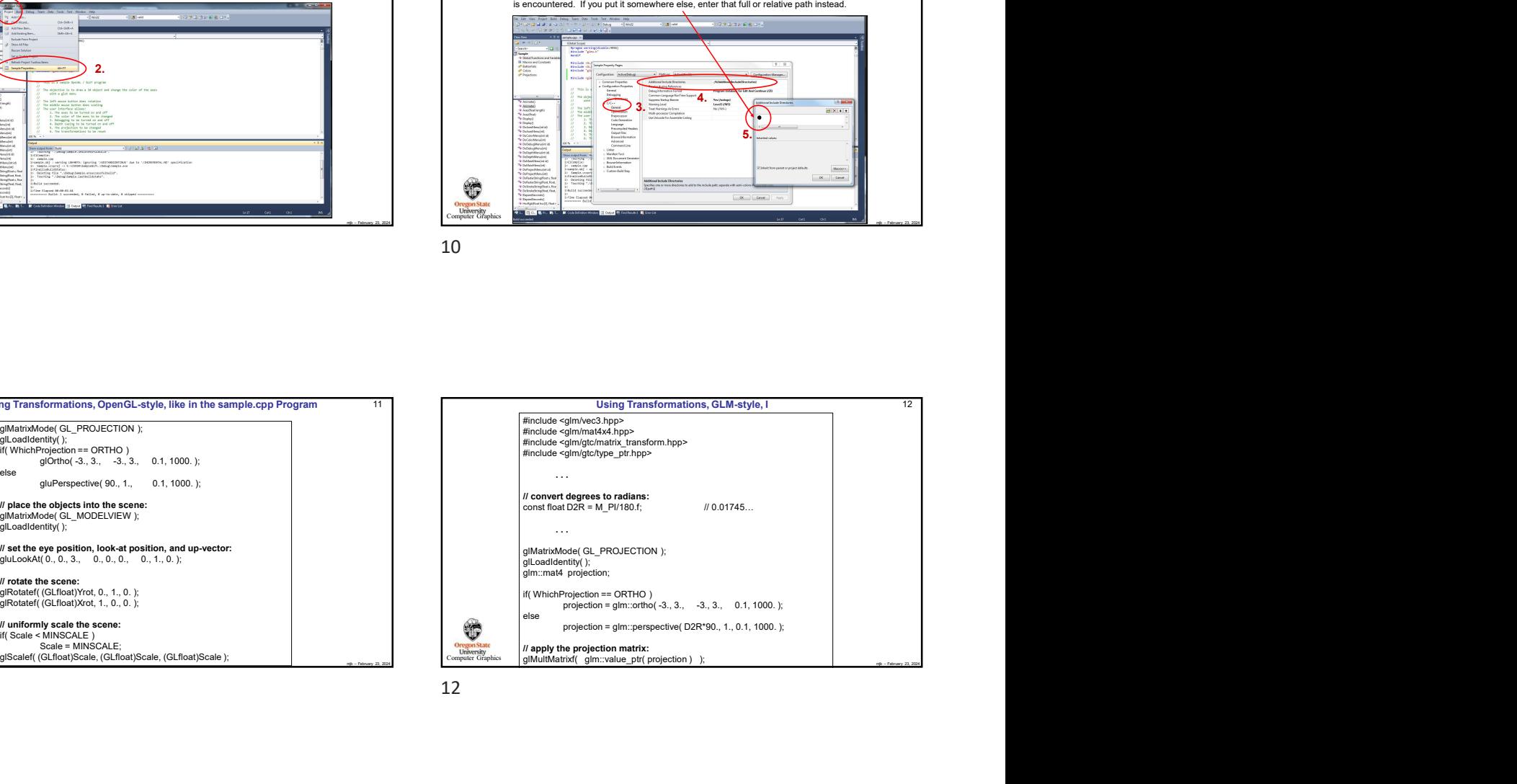

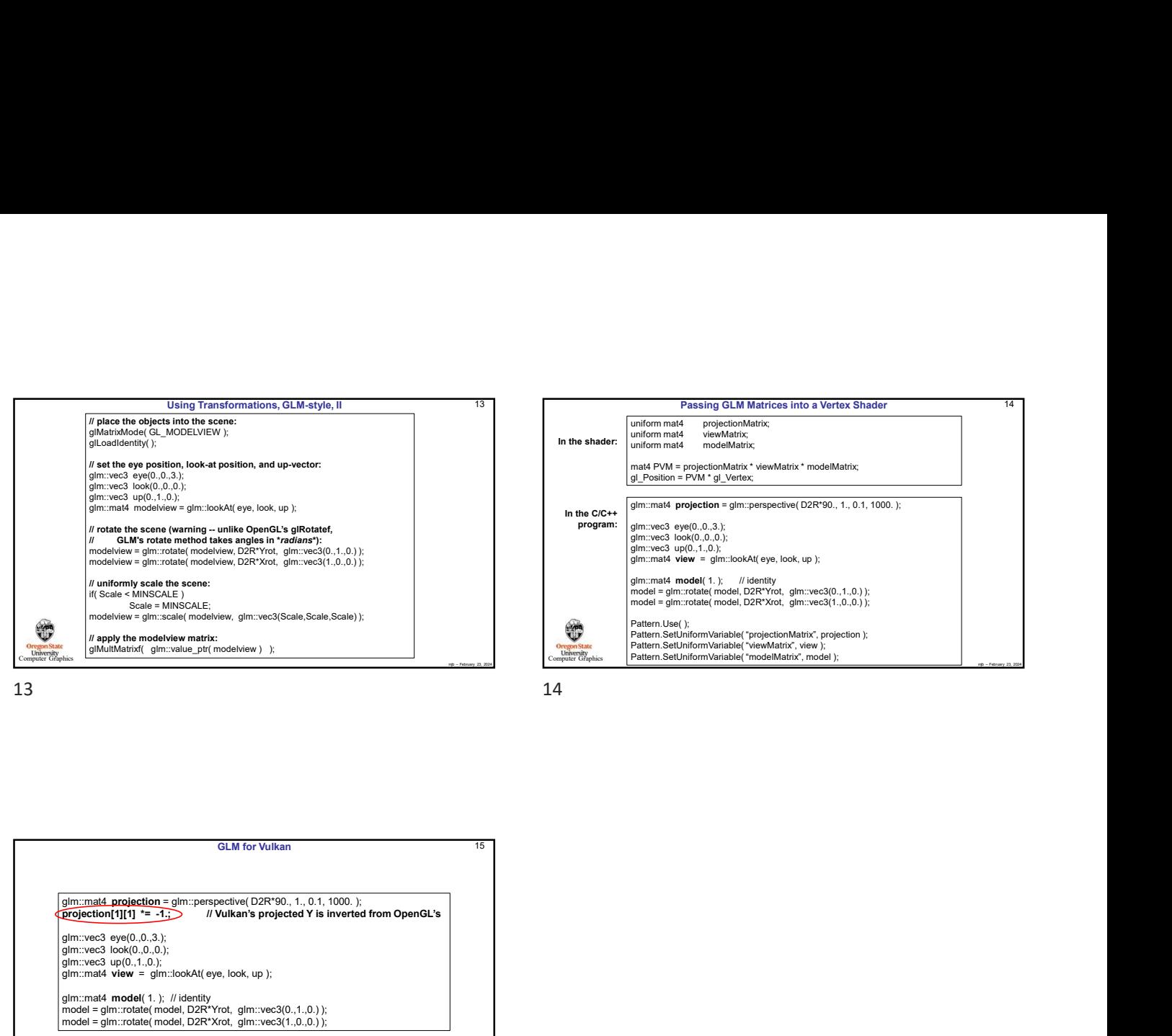

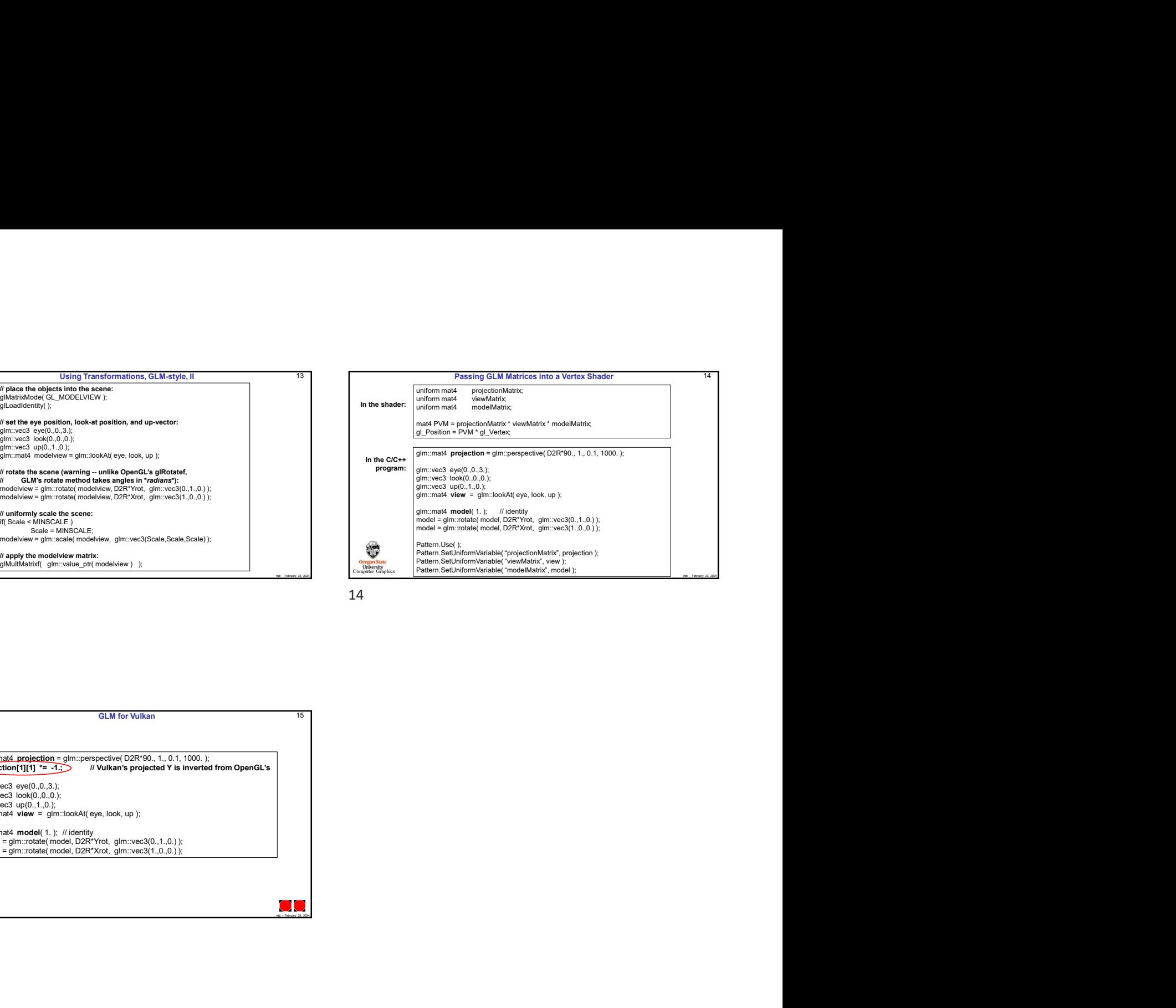

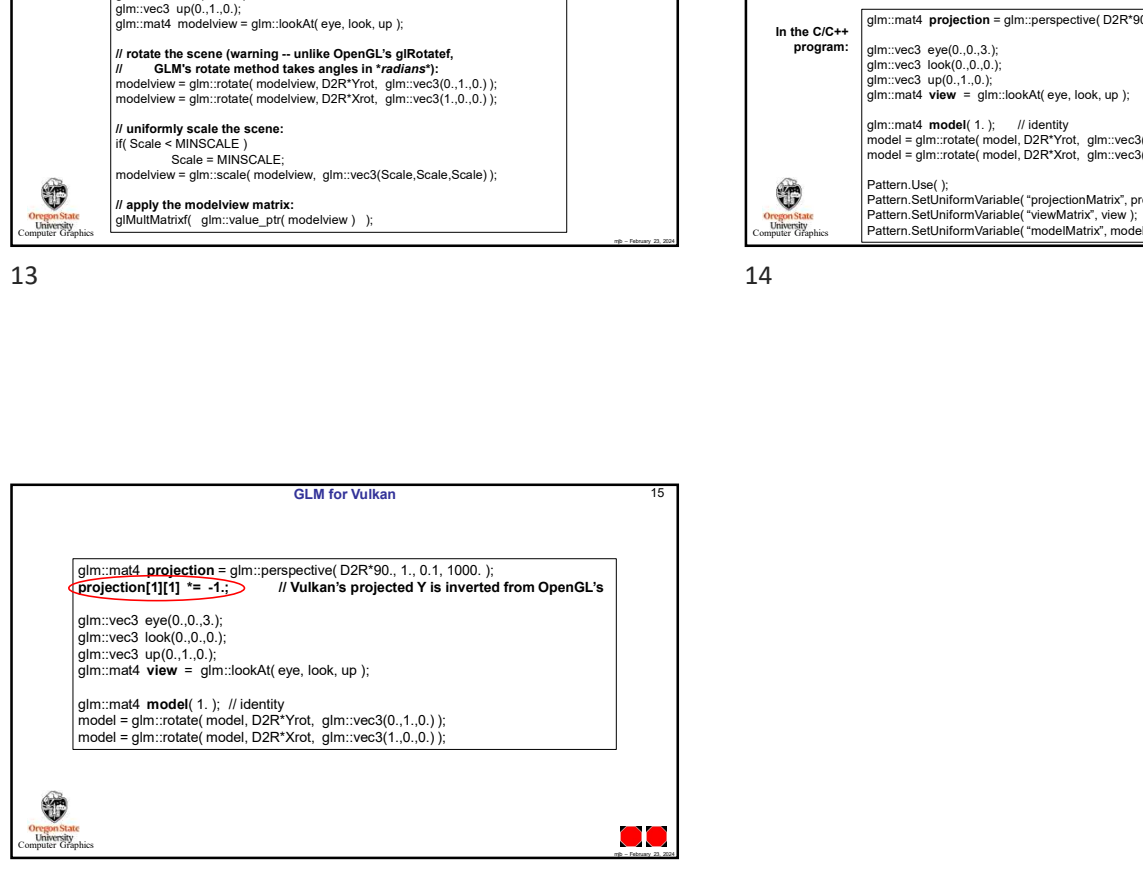

15